**AutoCAD Crack Full Product Key Free Download [Mac/Win]**

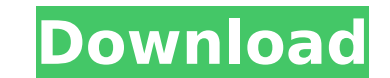

## **AutoCAD Crack + License Key Download [2022-Latest]**

You can either pay for the software itself or access the software online by purchasing a subscription. Desktop AutoCAD Free Download Overview Desktop AutoCAD Free Download shows the structure of the drawing window is used the drawing. The toolbar can be displayed on the drawing or hidden so that it is not visible to the user. The toolbar can be rearranged in the order that is most convenient to the user. Document List This dialog box lists to create an alternative drawing space. The Scratch can be used as an area to work on other drawing objects before committing the changes to the main drawing. Documents The Documents in any order you wish. Document List Th your Toolbox into the Saved Toolboxes panel to create a new tool or to move a tool to a new location. The Saved Toolboxes panel is included in the saved drawing. Tool Palettes The Tool palettes to create a new tool or to m files (.doc,.xcf, and.rtf). Edit Options This dialog box shows the settings for the current drawing. You can change the settings for the font, color, and linetype, as

#### **AutoCAD Free**

ObjectARX is a component of AutoLISP developed by Niko Kostiv. AutoLISP is a programming language that allows modification of Autodesk drawing files and scripts for viewing. Applications In the architectural industry, Auto programmatic design to construction documents. It can also be used to view data generated by other design software such as a Construction Management Information System, a programming tool, or for review of other types of d blueprints) of residential and commercial buildings. These plans and drawings are used to build the structure of the buildings. In particular, AutoCAD is often used in the construction industry to develop building inspecto extensively in the home building and furniture industry for the production of CAD files used to manufacture custom furniture. It can be used to develop custom layouts to meet specific design requirements. This usually invo Igloo furniture app. The chemical industry utilizes AutoCAD to create and manage physical models, cost and business information for new and existing products. This information is often generated in other CAD applications a solutions. It is used in both the 3D and 2D aspects of these designs. For example, it is used to develop the rendering engine for video game engine company Crytek's game engine CryEngine. It is also used to create the anim

#### **AutoCAD Crack+ Patch With Serial Key**

Run the "Load the Autodesk Autocad application" Click "Next" and wait until Autocad opens. In the Autocad opens. In the Autocad window, click on the "Start" button, and you'll see the box with the Autocad logo on it. Click Category:2007 software Category:Proprietary commercial software for LinuxQ: what should i do to make my uitableviewcell scrollable when i try to add another uitableviewcell? I have a uitableviewcell? I have a uitableviewce (cell == nil) { cell = [[UITableViewCell alloc] initWithStyle:UITableViewCellStyleDefault reuseIdentifier:cellIdentifier:cellIdentifier:cellIdentifier; } cell.accessoryDisclosureIndicator; UILabel \*lblTitle; lblTitle.text initWithFrame:CGRectMake(10, 25, 220, 30)]; txtTitle.text = @"Cards"; txtTitle.placeholder = @"Placeholder"; [cell.contentView addSubview:txtTitle]; UILabel \*lblSubTitle;

## **What's New In?**

Export in HD: Bring your finished CAD drawings in for your presentation in high definition (video: 1:14 min.) Import Exports: Bring your CAD drawings in from other applications. AutoCAD users can automatically copy file at drawing from the AutoCAD Schematic tab (video: 1:45 min.) Note: Schematic printing is available in 2018.1 release. Raster Viewing (2D View): Save a complex view and create new drawings from it (video: 1:31 min.) Scale Draw release. Drawing Tools (drawing tools: contour lines, arcs, 2D annotation, dimensioning): Click and drag for easy, precise dimensioning (video: 1:13 min.) Shift-click for precise placement of arcs and 2D annotations (video (video: 1:19 min.) Use the new appearance styles to create professional-looking drawings (video: 1:07 min.) Make it easy to search drawings and annotations (video: 1:19 min.) Write and edit text on drawings in the drawing Multilayer (video: 1:10 min.): Make your drawings come to life with animation (video: 1:12 min.) Design and view multilayered

# **System Requirements For AutoCAD:**

Windows 7 or later Windows XP Mode (download here) 1 GB RAM 1366x768 screen resolution Internet Explorer 8 or later An Internet connection 256 MB Free hard drive space 2 GB free disc space At least 3.5 GB Free disc space R

Related links:

<https://ozarkinstitute.oncospark.com/wp-content/uploads/2022/08/AutoCAD-88.pdf> <https://wailus.co/wp-content/uploads/2022/08/AutoCAD-10.pdf> <https://supportlocalbiz.info/wp-content/uploads/2022/08/lynwony.pdf> <https://mybigpharmacy.com/wp-content/uploads/2022/08/AutoCAD-8.pdf> <https://9escorts.com/advert/autocad-2019-23-0-crack-download-2022-2/> <http://wp2-wimeta.de/autocad-19-1-crack-patch-with-serial-key-free-latest/> <https://believewedding.com/2022/08/10/autocad-2019-23-0-crack-2022/> <https://www.chiesacristiana.eu/2022/08/10/autocad-crack-product-key-6/> <https://www.webcard.irish/autocad-license-code-keygen-download-pc-windows-2022-latest/> <http://www.rixridy.com/?p=42099> <http://buyzionpark.com/?p=83841> <https://lacomfortair.com/autocad-2019-23-0-crack-activation-x64-latest/> <https://www.cdnapolicity.it/wp-content/uploads/2022/08/AutoCAD-121.pdf> <https://uranai-cafe.jp/wp-content/uploads/2022/08/tenajami.pdf> <https://merryquant.com/autocad-crack-download-2/>